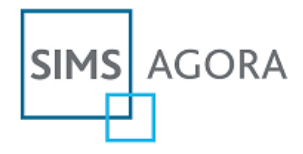

## **SIMS Agora online payments Commonly asked questions from parents about Agora**

## **About this Quick Guide**

This quick guide provides supporting information for schools to help with commonly asked questions by parents about the SIMS Agora online payment system, including parent activation queries, combining multiple children into one account, payment queries plus automatic parent alert settings.

## **Helping with parent queries**

When starting a new online service for parents such as SIMS Agora, it is expected that there will be queries, questions and feedback that the school will receive.

It is impossible to cover all of the types of questions and queries that may be asked; however, the following list provides a useful update on the most commonly asked questions schools may receive for their new online payment service:

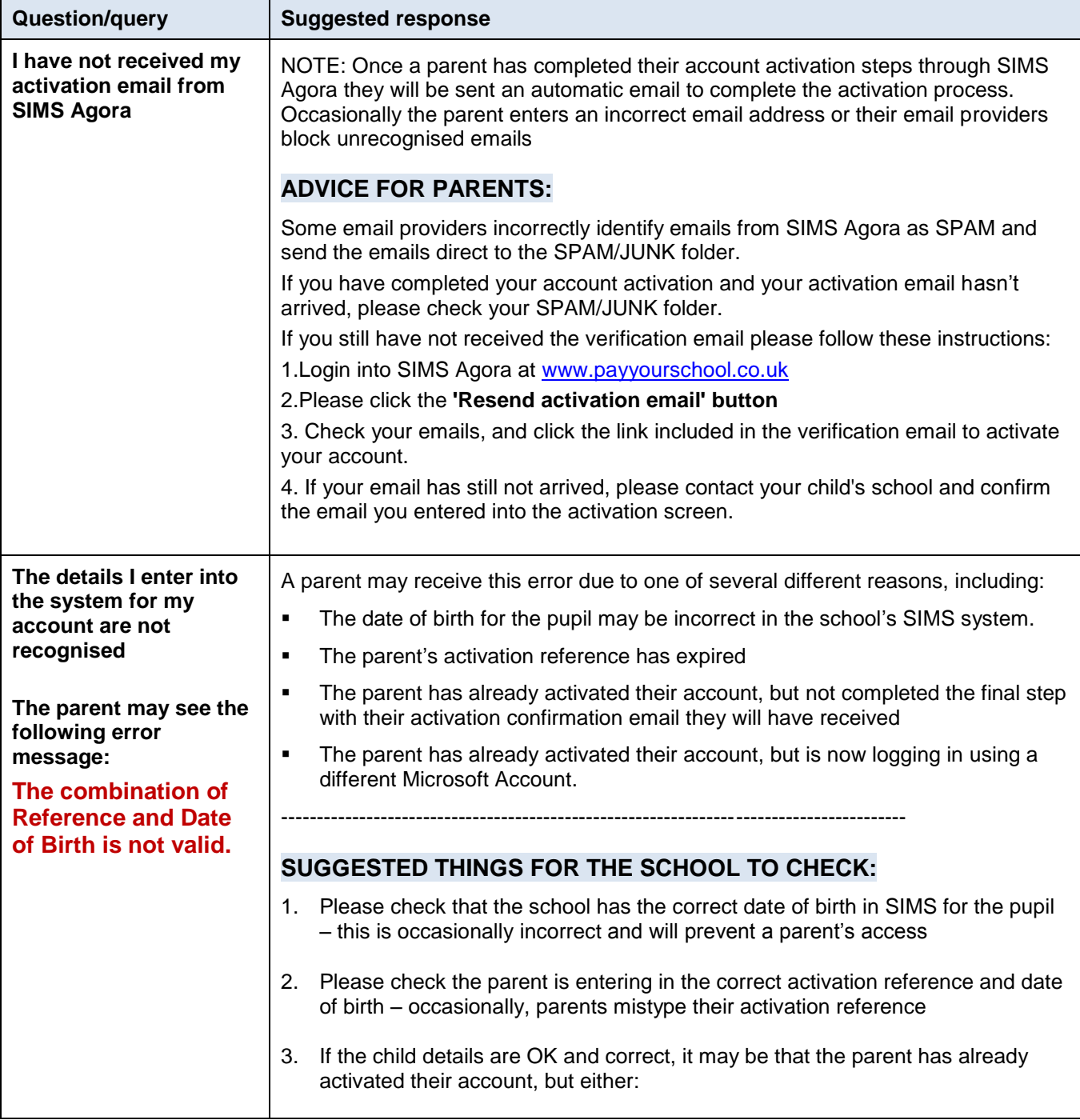

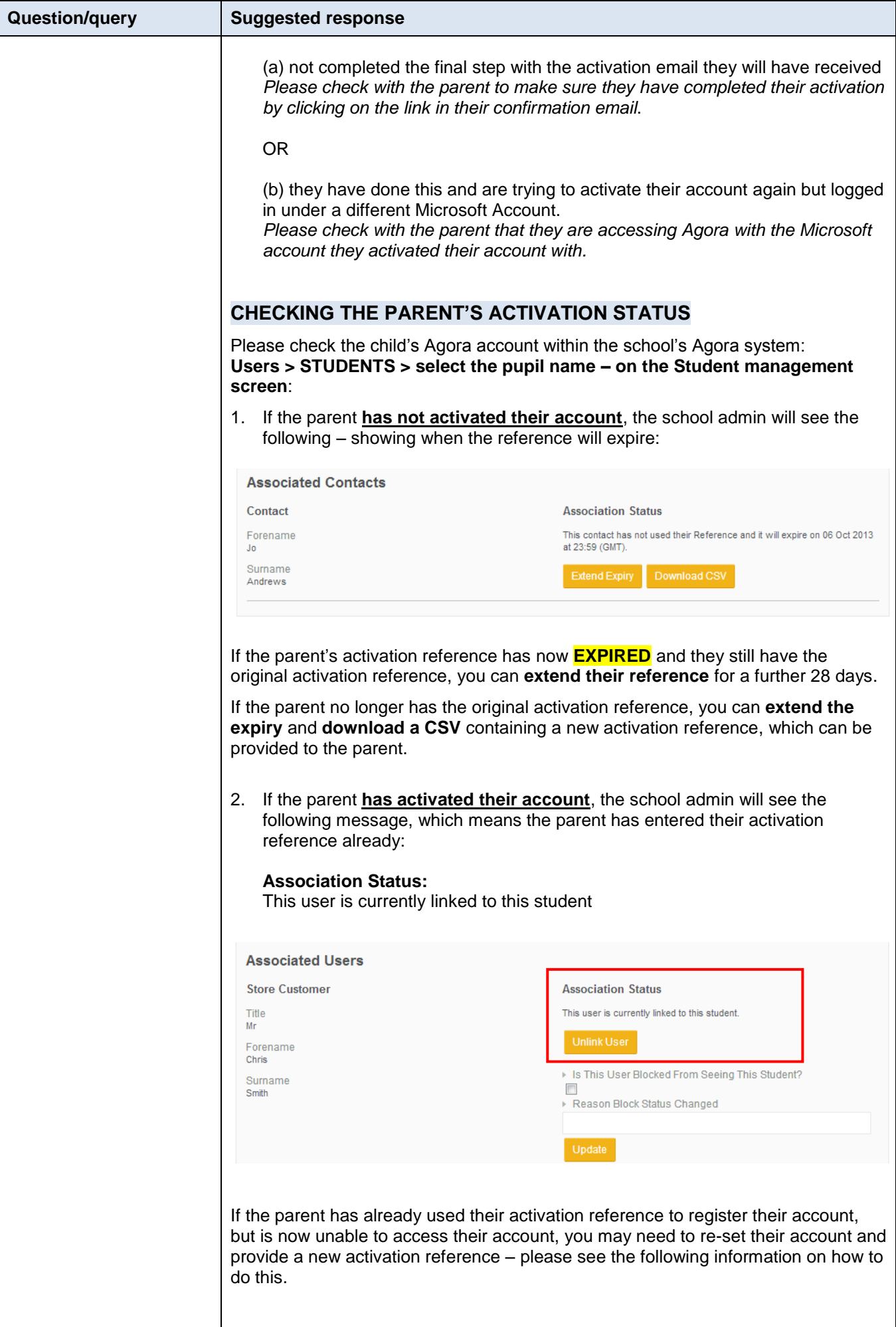

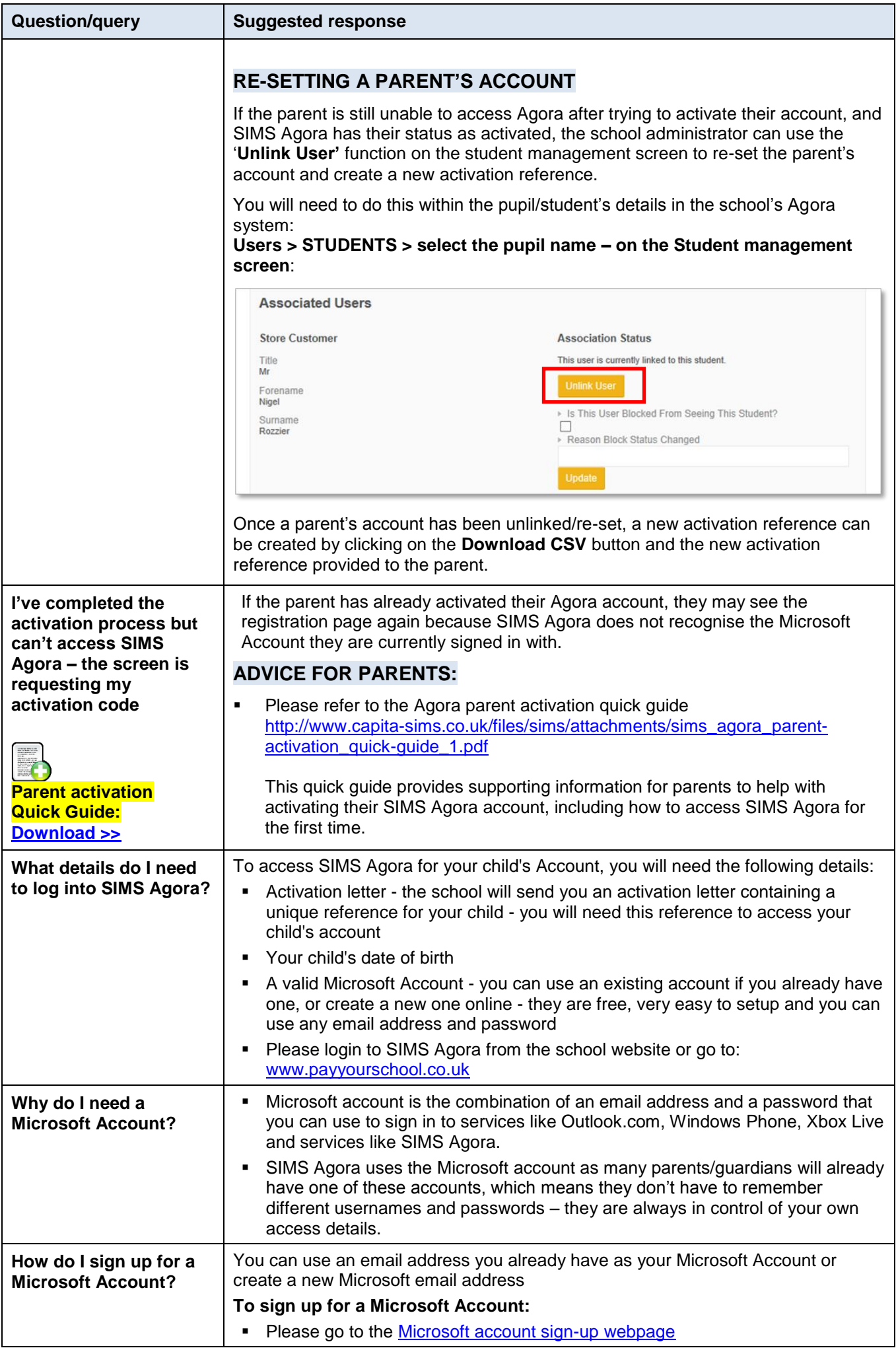

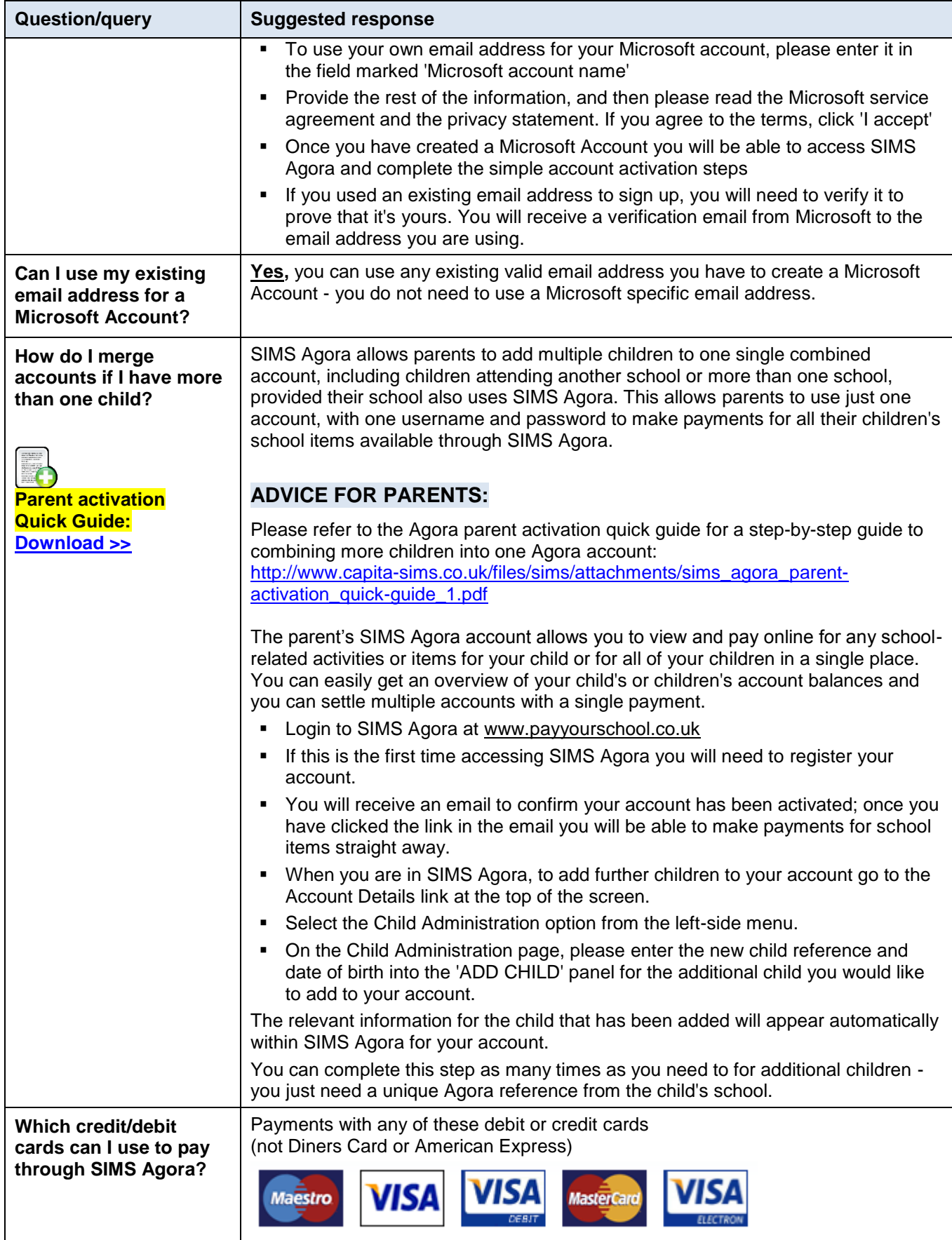

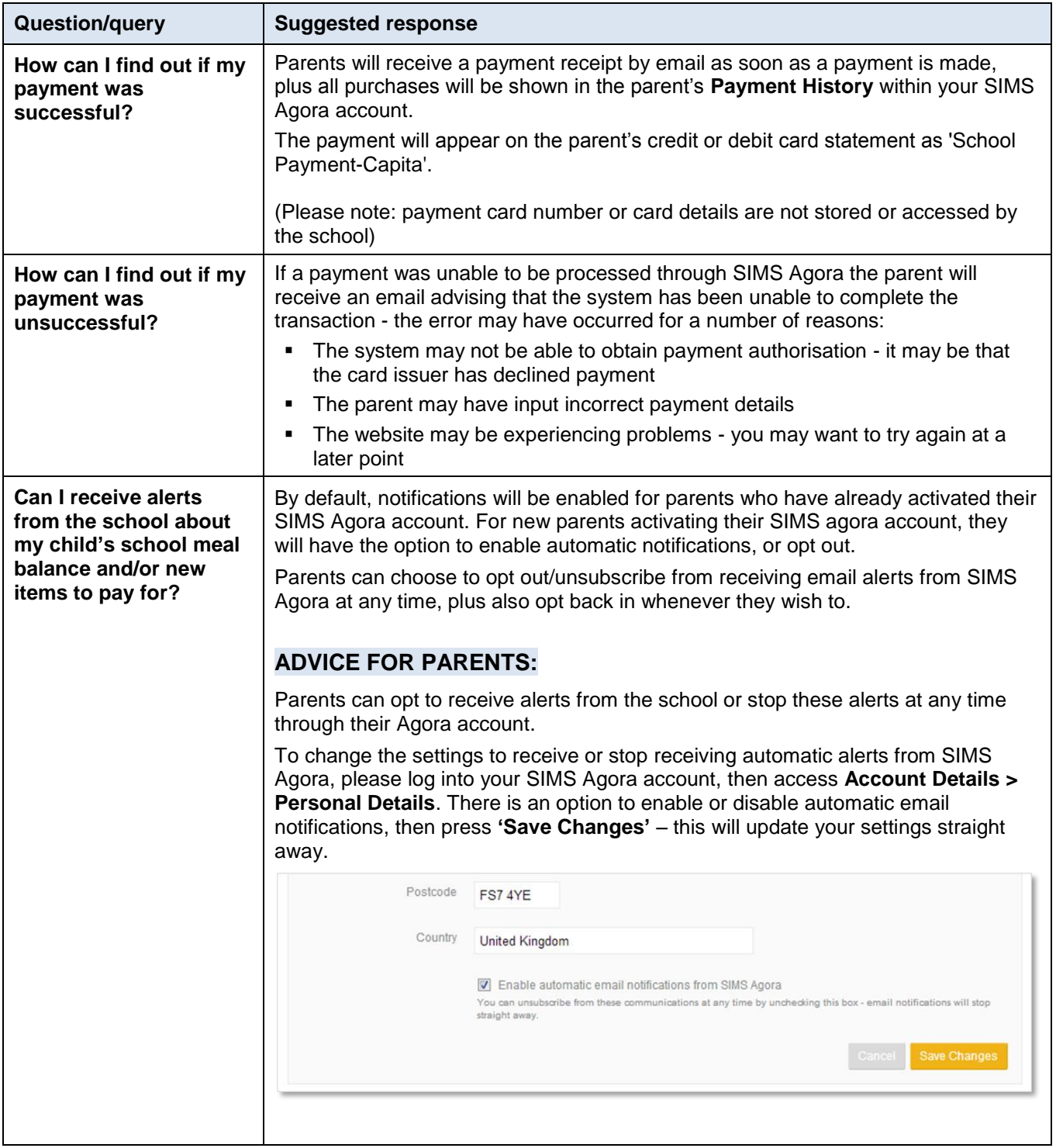

**More frequently asked questions for School administrators are available online at [www.capita-sims.co.uk/sims-agora-schools-help](http://www.capita-sims.co.uk/sims-agora-schools-help)**